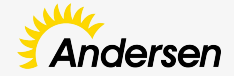

# Многопоточность

www.andersenlab.com **Кометива Константин** Союза и Союза и Союза и Союза и Союза и Кометива Константин Кометива С

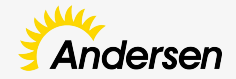

## **План**

- 1. Процесс и поток
- 2. Thread, Runnable, Callable, Object
- 3. Модель памяти в Java, Happens Before
- 4. Проблемы многопоточности
- 5. Synchronized, volatile
- 6. Concurrent
	- a. Коллекции
	- b. Атомики
	- c. Локи
	- d. Синхронизаторы

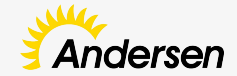

#### **Процесс и поток**

- 1. Процесс это совокупность кода и данных, разделяющих общее виртуальное адресное пространство.
- 1. Поток это одна единица исполнения кода. Каждый поток последовательно выполняет инструкции процесса, которому он принадлежит, параллельно с другими потоками этого процесса.

https://habr.com/ru/post/164487/

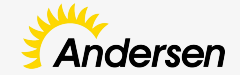

### **Thread, runnable, callable, object**

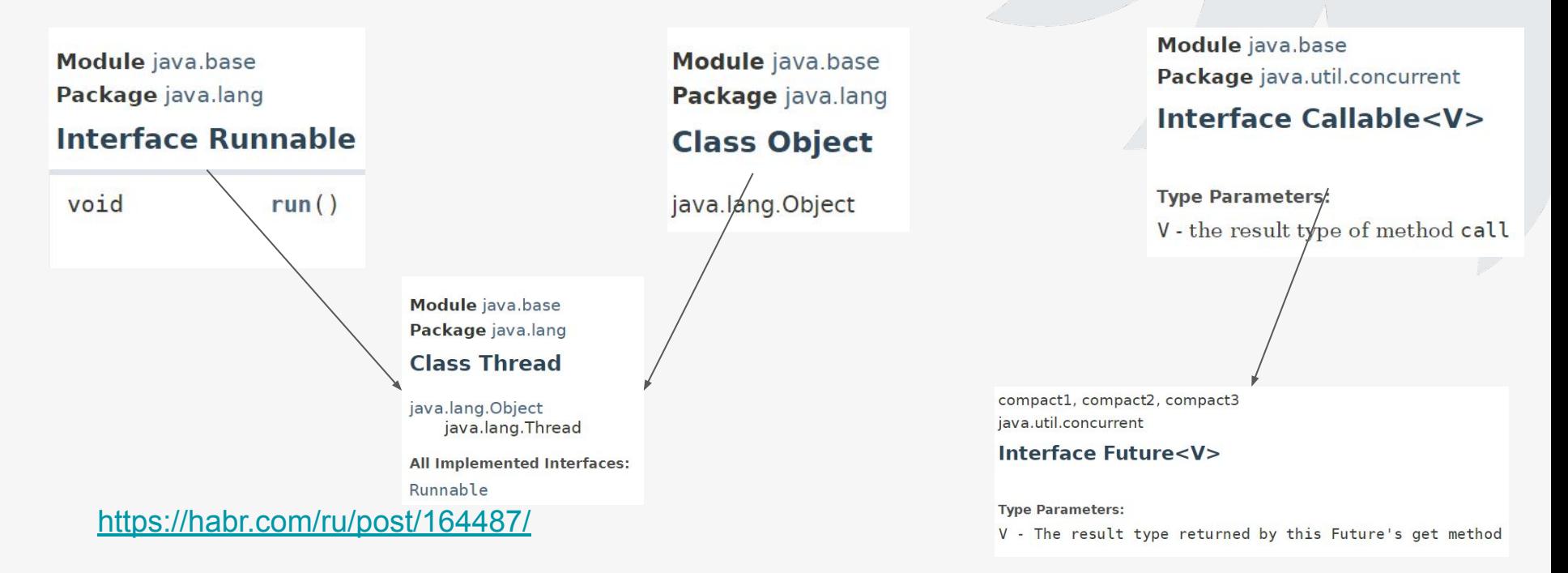

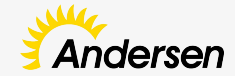

## **Thread, runnable, callable, object**

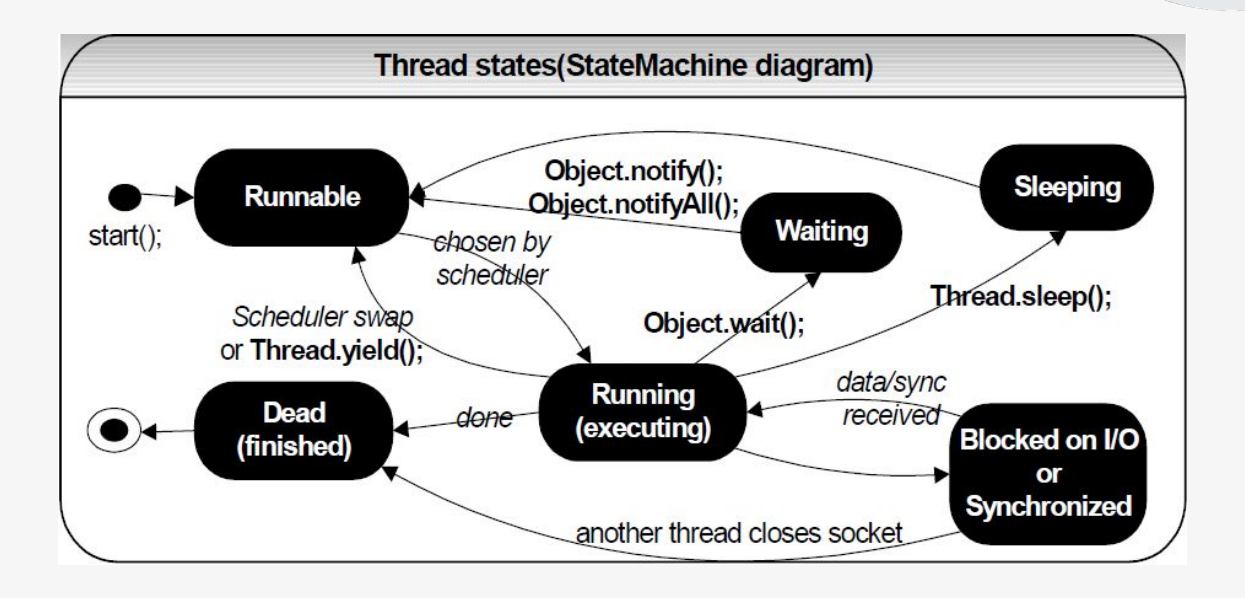

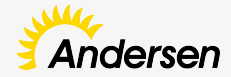

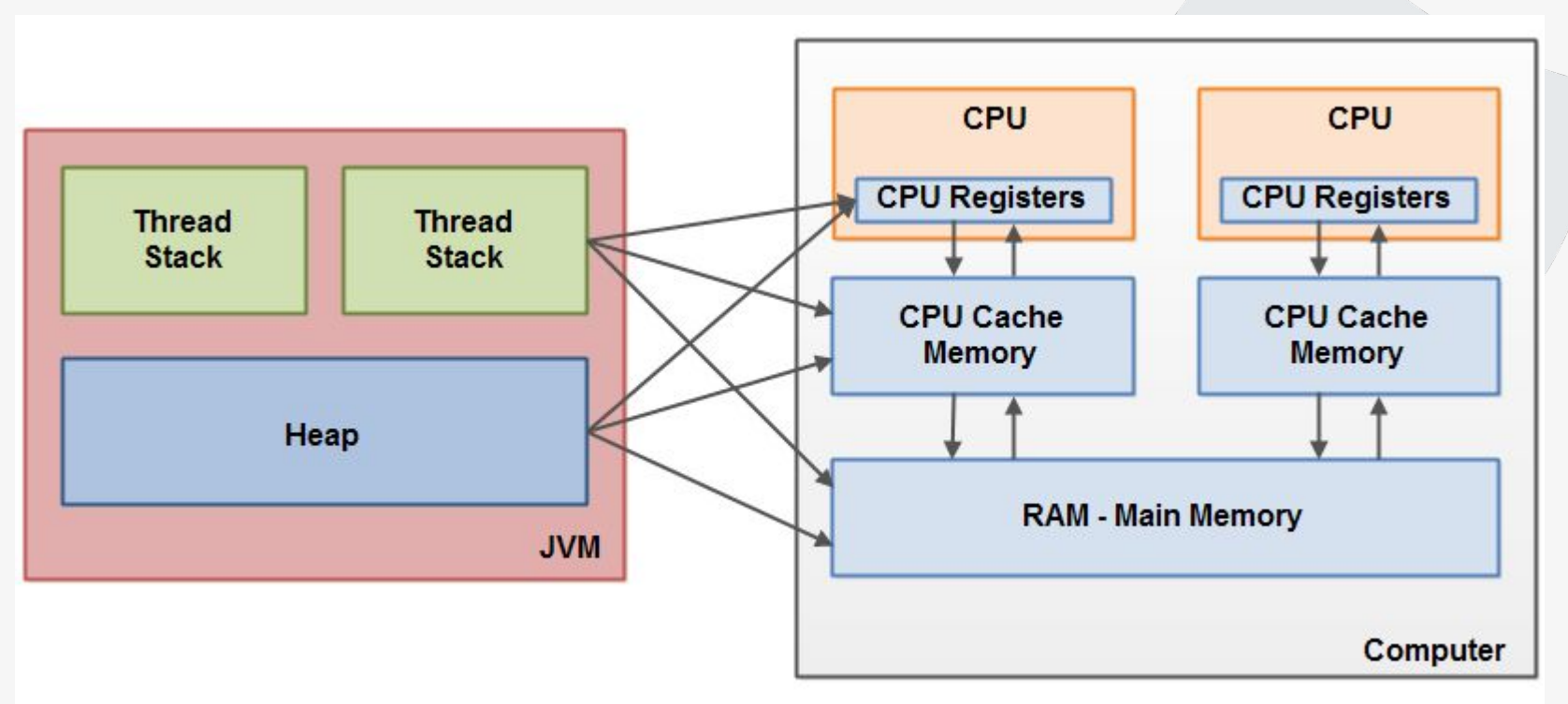

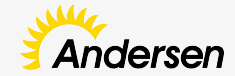

#### **Модель памяти Java**

Модель памяти Java (англ. Java Memory Model, JMM) описывает поведение потоков в среде исполнения Java. Модель памяти — часть семантики языка Java, и описывает, на что может и на что не должен рассчитывать программист, разрабатывающий ПО не для конкретной Java-машины, а для Java в целом.

#### Свойства:

- 1. Атомарность
- 2. Видимость
- 3. Изменение порядка

https://habr.com/ru/post/133981/

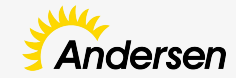

## **Happens Before**

- 1. В рамках одного поток любая операция happens-before любой операцией следующей за ней в исходном коде
- 2. Освобождение лока (unlock) happens-before захват того же лока (lock)
- 3. Выход из synhronized блока/метода happens-before вход в synhronized блок/метод на том же мониторе
- 4. Запись volatile поля happens-before чтение того же самого volatile поля
- 5. Запись значения в final-поле (и, если это поле ссылка, то ещё и всех переменных, достижимых из этого поля (dereference-chain)) при конструировании объекта happens-before запись этого объекта в какую-либо переменную, происходящая вне этого конструктора.
- 6. Завершение метода run экземпляра класса Thread happens-before выход из метода join() или возвращение false методом isAlive() экземпляром того же треда
- 7. Вызов метода start() экземпляра класса Thread happens-before начало метода run() экземпляра того же треда
- 8. Завершение конструктора happens-before начало метода finalize() этого класса
- 9. Вызов метода interrupt() на потоке happens-before когда поток обнаружил, что данный метод был вызван либо путем выбрасывания исключения InterruptedException, либо с помощью методов isInterrupted() или interrupted()

#### http://www.javaspecialist.ru/2011/06/java-memory-model.html

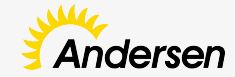

## **Проблемы многопоточности**

- Состояние гонки
- Deadlock
- Livelock
- Starvation

https://habr.com/ru/company/otus/blog/549814/

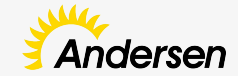

## **Synchronized, volatile**

Монитор (мьютекс) - абстракция, используемая для синхронизации потоков.

Synchronized - ключевое слово обозначающее что для исполнения данного участка кода требуется монитор объекта.

Volatile - ключевое слово, которое добавляет атомарность при операциях чтения/записи, а так же дает гарантию что данные будут сохраняться и читаться в/из памяти, а не из кеша

https://habr.com/ru/post/108016/

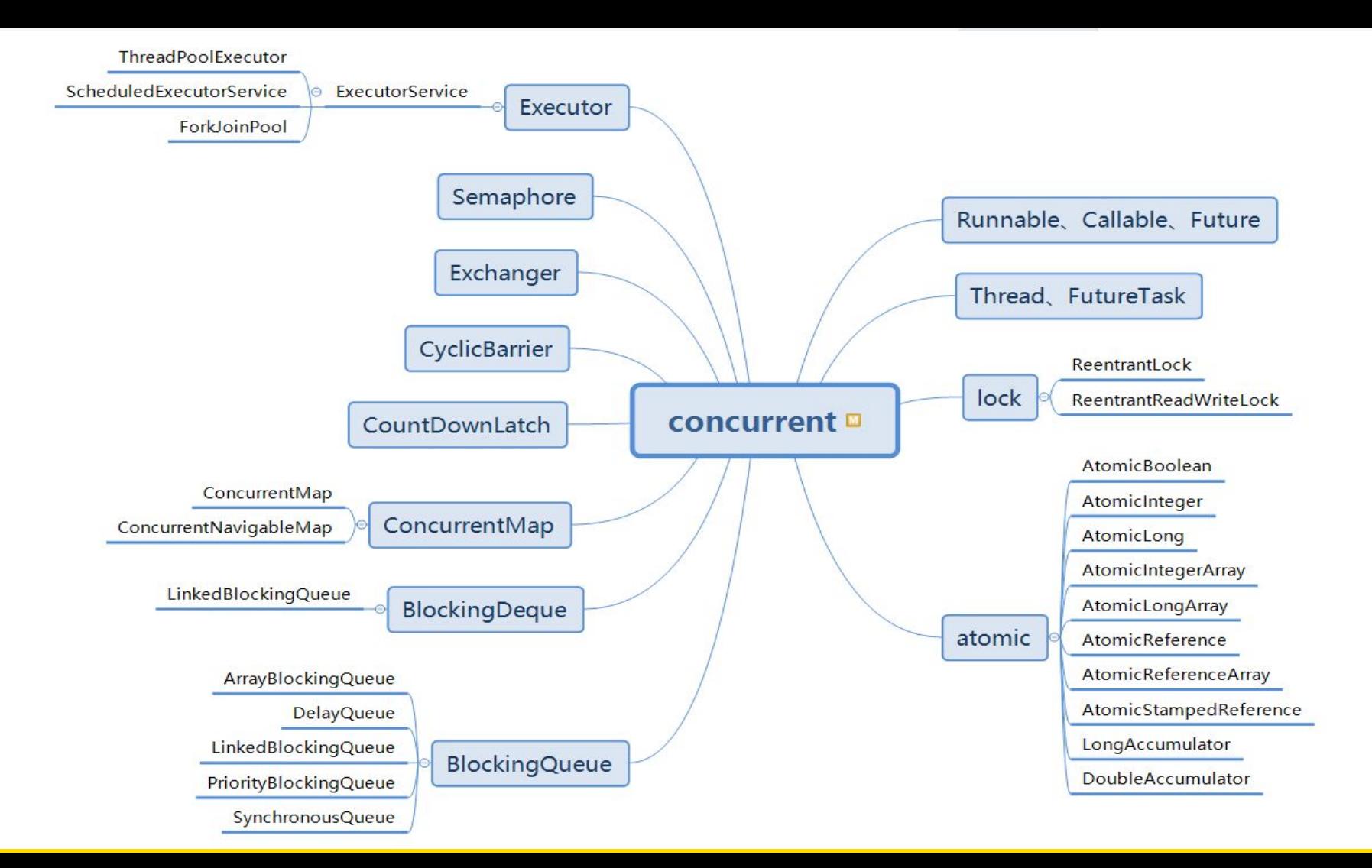

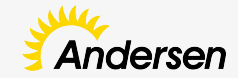

- ConcurrentHashMap коллекция типа HashMap, реализующая интерфейс ConcurrentMap;
- CopyOnWriteArrayList коллекция типа ArrayList с алгоритмом CopyOnWrite;
- CopyOnWriteArraySet реализация интерфейса Set, использующая за основу CopyOnWriteArrayList;
- ConcurrentNavigableMap расширяет интерфейс NavigableMap;
- ConcurrentSkipListMap аналог коллекции TreeMap с сортировкой данных по ключу и с поддержкой многопоточности;
- ConcurrentSkipListSet реализация интерфейса Set, выполненная на основе класса ConcurrentSkipListMap.

https://java-online.ru/concurrent-collections.xhtml

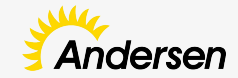

- Неблокирующие очереди
	- ConcurrentLinkedQueue
	- ConcurrentLinkedDeque
- Блокирующие очереди
	- ArrayBlockingQueue
	- LinkedBlockingQueue
	- LinkedBlockingDeque
	- SynchronousQueue
	- LinkedTransferQueue
	- DelayQueue
	- PriorityBlockingQueue

https://java-online.ru/concurrent-queue-noblock.xhtml https://java-online.ru/concurrent-queue-block.xhtml

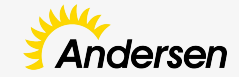

- AtomicBoolean
- AtomicInteger
- AtomicLong
- AtomicReference

https://java-online.ru/concurrent-atomic.xhtml

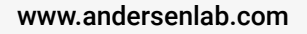

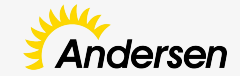

**ReentrantLock** 

ReentrantReadWriteLock

**StampedLock** 

https://java-online.ru/concurrent-atomic.xhtml

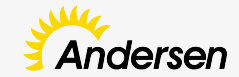

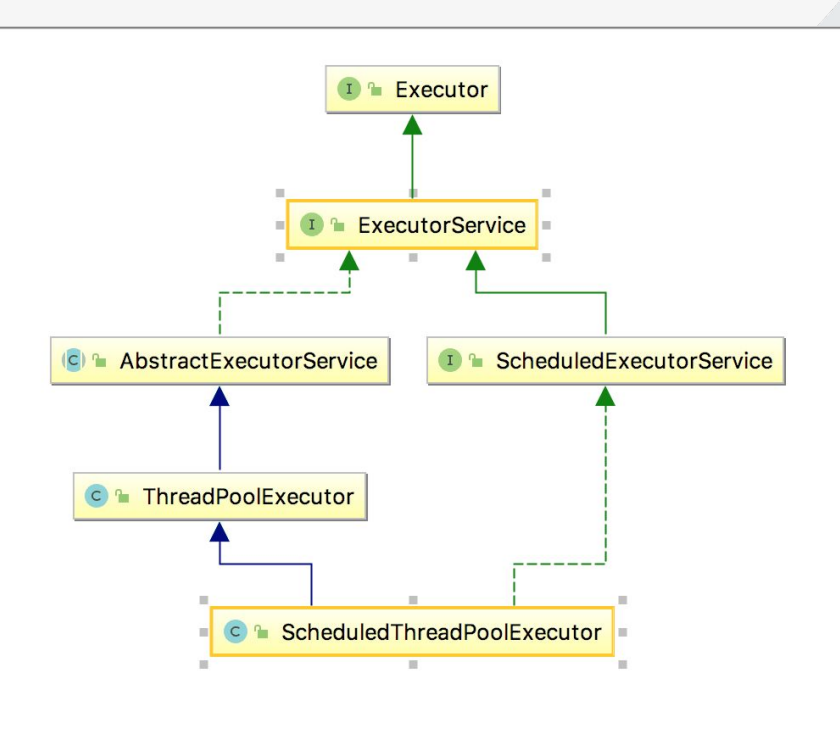

https://java-online.ru

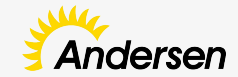

- **Semaphore** объект синхронизации, ограничивающий количество потоков, которые могут «войти» в заданный участок кода;
- **CountDownLatch** объект синхронизации, разрешающий вход в заданный участок кода при выполнении определенных условий;
- **● CyclicBarrier** объект синхронизации типа «барьер», блокирующий выполнение определенного кода для заданного количества потоков;
- **Exchanger** объект синхронизации, позволяющий провести обмен данными между двумя потоками;
- **Phaser** объект синхронизации типа «барьер», но в отличие от CyclicBarrier, предоставляет больше гибкости.

https://java-online.ru/concurrent-atomic.xhtml

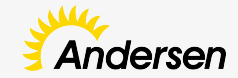

## **Бонус**

https://habr.com/ru/company/luxoft/blog/157273/ - обзор на пакет Concurrent https://youtu.be/t0dGLFtRR9c - ForkJoinPool https://annimon.com/article/3462 - CompletableFuture

https://habr.com/ru/post/138533/ \*